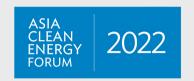

# PARTICIPANT GUIDELINES

TO ACCESS THE EVENT, GO TO:

https://acef2022.adb.org/acef2022

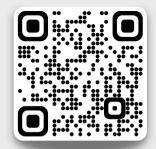

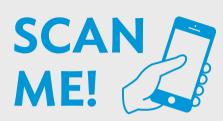

# IN THE VIRTUAL PLATFORM, YOU CAN:

- Browse the Event Agenda
- Network with other attendees
- Watch Live Stream sessions
- Post on the Activity Feed
- Answer feedback surveys
- And much more!

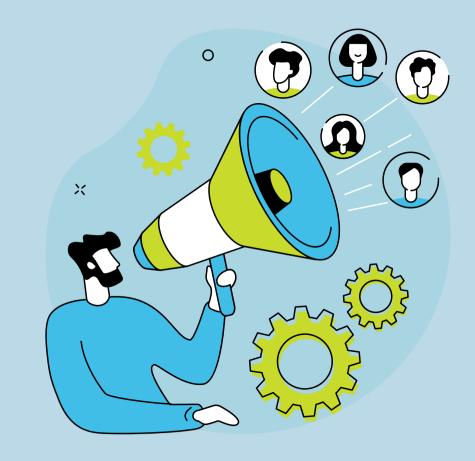

- Enter your first and last name
- Create your password
- Click on the "Register" button
- Accept the Privacy Policy

ADB staff are advised to enroll a password that has not been used in any ADB system. Your password should include a mix of uppercase and lowercase letters, numbers, and special characters

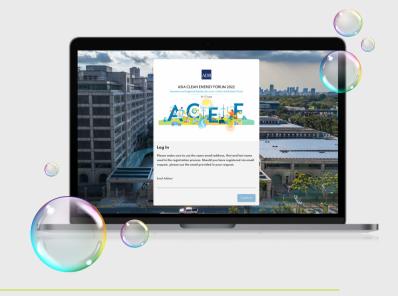

#### **MY PROFILE**

On the 'My Profile' section you can update your preferences on how you want to engage with other attendees, including adding your photo, bio and social media links.

#### WATCH LIVE STREAMING SESSIONS

Select Live Stream and browse the sessions available on each day by clicking the arrows at the top to shift to different days. Click on a session to access the live show and view further details such as speakers and presentation materials. At the end of the forum, recordings of each session will be posted here.

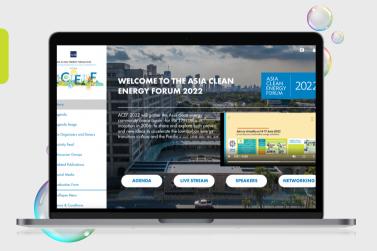

## **ASK A QUESTION AND ANSWER A POLL**

ASIA CLEAN ENERGY FORUM

- Select the "Q&A" icon in the sessions to ask a question
- Type in your questions in the interactive box on the right side of the screen and select "Submit"
- If a poll is conducted in a session, select the "Poll" icon and select the answer to submit

#### **ACTIVITY FEED**

### The Activity Feed allows you to:

- Submit text and images
- See what other attendees are thinking and saying
- Like and comment on other people's posts

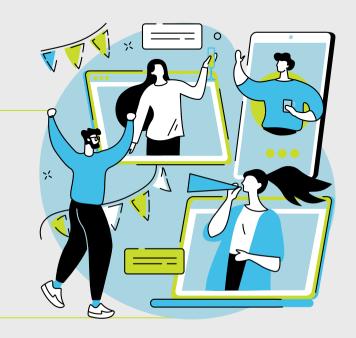

# DEVICE COMPATIBILITY AND BROWSER REQUIREMENTS

# WEB

| Device                  | Support       |
|-------------------------|---------------|
| Chrome                  | Supported     |
| Firefox 5 and later     | Supported     |
| Firefox 4 and below     | Not Supported |
| Safari 5 and above      | Supported     |
| Internet Explorer       | Not Supported |
| Edge 18                 | Not Supported |
| Chromium based browsers | Supported     |

# iOS

| Device                                | Support       |
|---------------------------------------|---------------|
| iOS 7 and below on apple devices      | Not Supported |
| iOS 8 on any compatible Apple devices | Supported     |
| iPhone X                              | Supported     |

#### Android

| Device                      | Support       |
|-----------------------------|---------------|
| Android version 4 and below | Not Supported |
| Android version 5 and above | Supported     |

- A stable, high-quality internet connection is critical.
- We recommend a minimum upload speed of 3-5 Mbps.
- You can check the speed of your home internet using speedtest.net or an equivalent site.